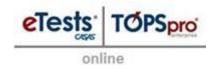

# 1. Machines used for Testing with CASAS eTests

These steps provide guidance for preparing machines to implement <u>CASAS eTests Online</u>.

### Machine Checks:

1. Hardware

a. Processor: Pentium IV (or later, or equivalent)

b. Disk Space: 2 GBc. RAM: 512 MBd. Monitor: 1024 x 768

2. Operating System and Plug-In Software

a. XP, Vista, Windows 7

b. Microsoft Silverlight 5 (or later)

Note! There is no installation of files, just an executable file (.exe) that runs locally during the test administration. Online users only require normal user access rights to execute tests on a local machine used for testing.

### 3. Web Browser

- a. Internet Explorer 7.0\*
- b. Mozilla Firefox 3.6\*
- c. Google Chrome 12\*

\*or later version

Note! CASAS maintains an HTTPS connection and secure browser environment. All data is stored on the server hosted by CASAS; nothing is stored on a local machine.

#### 4. Network

- a. Access to domain names: etestsonline.org and ecasas.org
- b. Permission: run an executable file (.exe) locally during the test administration
  - Note! Online users only require normal user access rights to execute tests on a local machine used for testing.

| Hardware                |           |               |                | Software                  |                |                                                                  |
|-------------------------|-----------|---------------|----------------|---------------------------|----------------|------------------------------------------------------------------|
| Processor               | RAM       | Disk<br>Space | Monitor        | O/S                       | Plug-Ins       | Web Browser                                                      |
| Pentium IV*<br>or later | 512<br>MB | 2 GB          | 1280 x<br>1024 | XP / Vista /<br>Windows 7 | MS Silverlight | Internet Explorer 7.0** Mozilla Firefox 3.6** Google Chrome 12** |

or equivalent \*\*or later version

For optimum performance:

- Remove any possible filters or blocks regarding the domain names: etestsonline.org and ecasas.org
- Enable cookies and JavaScript

CASAS maintains an HTTPS connection and secure browser environment.

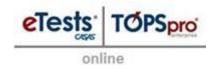

# 2. Machines used for Data Management with CASAS eTests

These steps provide guidance for preparing machines to implement <u>TOPSpro Enterprise</u> (the basic access provided with CASAS eTests).

# **Machine Checks:**

5. Hardware

a. Processor: Pentium IV (or later, or equivalent)

b. Disk Space: 2 GBc. RAM: 512 MB

d. Monitor: 1280 x 1024

6. Operating System and Plug-In Software

a. XP, Vista, Windows 7

b. Microsoft <u>.NET Framework 4</u> (or later)

Note! There is no installation of files, just an executable file (.exe) that runs locally during the test administration. Online users only require normal user access rights to execute tests on a local machine used for testing.

# 7. Web Browser

- a. Internet Explorer 7.0\*
- b. Mozilla Firefox 3.6\*
- c. Google Chrome 12\*

\*or later version

\* Note! CASAS maintains an HTTPS connection and secure browser environment. All data is stored on the server hosted by CASAS; nothing is stored on a local machine.

### 8. Network

- a. Access to domain names: etestsonline.org and ecasas.org
- b. Permission: run an executable file (.exe) locally during the test administration
  - Note! Online users only require normal user access rights to execute tests on a local machine used for testing.

|                      | Hardv | vare          |                | Software               |                                        |                                                                  |  |
|----------------------|-------|---------------|----------------|------------------------|----------------------------------------|------------------------------------------------------------------|--|
| Processor            | RAM   | Disk<br>Space | Monitor        | O/S                    | Plug-Ins                               | Web Browser                                                      |  |
| Core 2-Duo<br>E8400* | 2 GB  | 5 GB          | 1280 x<br>1024 | XP/Vista/<br>Windows 7 | MS .NET<br>Framework<br>(full version) | Internet Explorer 7.0** Mozilla Firefox 3.6** Google Chrome 12** |  |
| *or equivalent       |       |               |                |                        |                                        | **or later version                                               |  |

- Internet connection from a DSL or Cable Internet provider.
- Maximum bandwidth speed available.
  - 1.5 Megabits per second required minimum
  - 3.0 Megabits per second and above recommended for best performance

Note: Internet speeds listed represent download speeds.